## Übung zu Algorithmen und Programmieren III, WS 2001/2

Übung 7

Ausgabe: 27.11.01 Abgabe: 6.12.01 bis 14.00 Uhr

Aufgabe  $1(3P)$ Das folgende Java-Programm sei gegeben:

```
public class VogelGesang {
  public static void main (String[] args) {
    SingVogel v1 = new Nachtigall();
    SingVogel v2 = new Specht();
    for (int i=1; i<=10; i++) {
      v1.singt();
      v2.singt();
    }
  }
}
```
Wie müssen SingVogel, Nachtigall und Specht definiert (implementiert) sein, damit die Klasse VogelGesang funktioniert?

## Aufgabe 2  $(1+4+5+8=18P)$

Boolesche Ausdrücke, wie z.B.: true OR (true AND false) AND true werden intern oft mittels sogenannter Operatorbäume repräsentiert. Der obige Ausdruck z.B. läßt sich darstellen als:

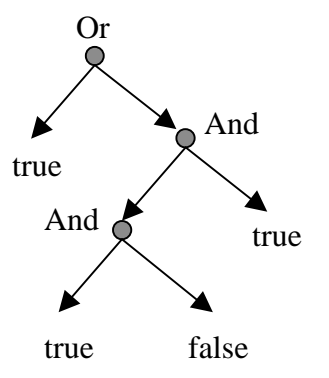

Hierbei stehen die booleschen Operatoren in den Knoten und die boolesche Werte in den Blättern des Baumes.

Im Paket boolexp (siehe

http://www.inf.fu-berlin.de/lehre/WS01/ALP3/uebungen/uebungen.html) finden Sie Programmgerüste, mit deren Hilfe man solche Ausdrücke bearbeiten (ausgeben / auswerten) kann. Achten Sie beim Kopieren darauf, dass die Klassen in einem eigenen Unterverzeichnis namens boolexp abgespeichert werden.

1) Geben Sie für die Klassen: BoolExpression, BoolOperator, BoolLiteral, And und Or das Vererbungsdiagramm an.

2) Vervollständigen Sie die Klassen so, dass folgendes Testprogramm funktioniert:

```
package boolexp;
public class Test {
  public static void main(String argv[]) {
    BoolExpression boolexpr =//entspricht true OR (true AND false) AND true
     new Or(new BoolLiteral(true),
           new And(new And(new BoolLiteral(true),
                        new BoolLiteral(false)),
                    new BoolLiteral(true)));
    // Die zu schreibende Klasse zum Durchlaufen (traversieren) der Baeume
    // CalculateTraverser c = new CalculateTraverser();
    // boolexpr.accept(c);
    // System.out.println(" = " + c.getResult());
 }
}
```
3) Schreiben Sie eine Klasse namens boolexp.CalculateTraverser, die das Interface boolexp.Traverser implementiert. Diese Klasse soll das Ergebnis eines booleschen Ausdrucks berechnen.

4) Kommentieren Sie entsprechend alle Stellen, die mit Begriffen: Vererbung, Polymorphie und Sichtbarkeitsmodifikatoren zusammenhängen.

## Aufgabe  $3(5P)$

- 1) Was versteht man unter "Binden"?
- 2) Was ist der Unterschied zwischen dynamischem und statischem Binden (manche nennen das frühes bzw. spätes Binden) ?
- 3) In welchem Zusammenhang stehen dynamische Typen und dynamisches Binden?
- 4) Wie wird das programmiersprachliche Objekt (Variable, Konstruktor, Methode,...) gefunden, dessen Bezeichner überladen ist?
- 5) Schließen sich Überladen und dynamisches Binden aus?